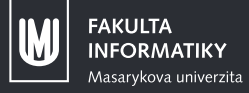

## **Od Ƀitcoinu ke kryptoměnám**

**Michal Zima**

## Já a kryptoměny

- **Bitcoin používám od začátku roku 2011.**
- *•* Se Slushem jsem zakládal IRC kanál #bitcoin.cz na Freenode.
- **•** Překládám Bitcoin Core do češtiny.
- *•* Chvíli jsem těžil, o něco déle obchodoval. :c)
- *•* Provozoval jsem bezpečnou bitcoinovou burzu BTCex.cz.
- *•* Tvořím jak komerční, tak komunitní projekty.
- *•* Na FI řeším problémy současných kryptoměn.

#### Začalo to Bitcoinem

- *•* Ɗƈ. ƈƇ. ƉƇƇқ článek Satoshi Nakamota *Bitcoin: A Peer-to-Peer Electronic Cash System*
- leden 2009 zahájení provozu bitcoinové sítě, Bitcoin 0.1
- 22. 5. 2010 první komerční transakce (2 pizzy za 10k B)
- *•* ƈƍ. ƍ. ƉƇƈƇ vzniká burza Mt. Gox
- 18. 9. 2010 slushův těžařský pool našel první blok
- konec 2010 Satoshi Nakamoto "mizí"
- 9. 2. 2011 parita s USD (1 B = 1 \$)
- 18. 4. 2011 první fork: Namecoin

## Co dělá kryptoměnu kryptoměnou

- Použití asymetrické kryptografie k prokazování vlastnictví.
- *•* Autonomní běh.
- *•* Řízení algoritmy, ne centrální autoritou.
- *•* Decentralizovaná povaha.
- *•* Veřejná databáze všech transakcí (blockchain).

Bonusy:

- *•* Nevratné transakce.
- *•* Státem nezničitelný systém.
- *•* Potenciálně anonymní peníze.

## Jak Bitcoin funguje

*Pohled uživatele*

- *•* Mám jakousi bitcoinovou adresu pro příjem peněz (1Gx7EqWqoq6xTNKDFc5HWiz1ECNtWpubBo).
- *•* Tu dám druhé straně, která mi má bitcoiny poslat.
- *•* V bitcoinovém klientu uvidím nepotvrzenou příchozí transakci.
- Za chvíli jí začnou potvrzení pomalu nabíhat (cca 1 co 10 minut).
- *•* Zhruba za hodinu se mi ukáže už jako potvrzená. Mám bitcoiny!
- Když budu chtít někde zaplatit, zkopíruji adresu příjemce do peněženky, zadám částku, dám poslat, odemknu heslem peněženku a platba se odešle.
- *•* Po kontrolu se podívám na webu na svou adresu.
- *•* Transakce tam sice je, ale posílá peníze ještě na nějakou jinou adresu, kterou neznám, stav je 0 B, i když v peněžence ty peníze vidím??? 
<sup>4/28</sup>

#### Adresy

- Typická podoba: 1Gx7EqWqoq6xTNKDFc5HWiz1ECNtWpubBo
- Před nástupem těchto "adres" se v bitcoinu peníze adresovaly na veřejné klíče.
- *•* Adresa je kratší variantou hashem se speciálním kódováním:
- ƈ. PubKey
- 2. Hash = RIPEMD160(SHA256(PubKey))
- 3. Checksum = první 4 bajty z SHA256d(verze ⊕ Hash)
- Ƌ. **Address** = Baseƌқ(verze *⊕* Hash *⊕* Checksum)
- *•* Do transakce se ale umísࢤ jen *Hash*.
- *•* Verze slouží k rozlišení různých typů, účelů (a kryptoměn).

## Jak Bitcoin funguje *Technicky*

- *•* Bitcoin je jako velká účetní kniha se záznamy odkud kam se převáděly peníze.
- *•* Záznamy se shlukují do elementárních celků transakcí.
- *•* Transakce se zaznamenávají dávkově po blocích.
- *•* Bloky jdou za sebou a každý se odkazuje na ten předchozí → tvoří řetěz: *blockchain*

*Na počátku nebylo nic. "Budiž blok," pravil Satoshi. A stvořil genesis blok.*

## Bitcoin hlouběji: transakce

- *•* Transakce má Ɖ čásࢢ: **odkud** a **kolik kam**.
	- $-$  odkud =  $. v$ stupy"
	- $-$  kolik kam = "výstupy"
- *•* Každý výstup kromě částky obsahuje také podmínky nutné pro jeho utracení – specifikované skriptem.
- *•* Každý vstup ukazuje na nějaký neutracený výstup a dokládá splnění podmínek.
- *•* Pokud suma vstupů <sup>&</sup>gt; suma výstupů, tak rozdíl bude transakčním poplatkem.

#### Skriptovací jazyk

- *•* Turingovsky **ne**úplný (nemá cyklus).
- *•* Odvozený od jazyka Forth používá reverzní polskou notaci.
- konstanty (-1, 0, 1, ..., 16)
- *•* zásobníkové operace (přidávání, mazání, duplikace, prohazování, vyzobávání, …)
- *•* větvení, kontrola vrcholku zásobníku, ukončení výpočtu, NOP
- aritmetické operace (+, -, neg, ++, --, min, max, ...)
- *•* relační operátory (=, <, ≤, >, ≥, …)
- *•* kryptografické operace (hashovací fce, ověření podpisu, ověření více podpisů)
- **•** *zakázané:* řetězcové operace, bitové operace  $\frac{1}{\frac{8}{28}}$

#### Programovatelné peníze

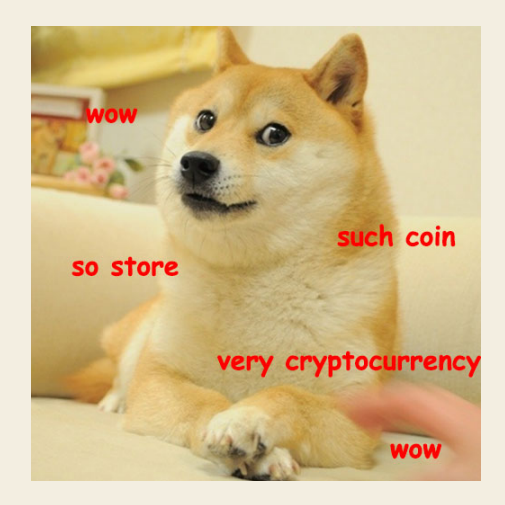

## Programovatelné peníze

*•* Typické skripty:

- P2PK: <sig> | <pubKey> OP CHECKSIG
- P2PKH: <sig> <pubKey> | OP DUP OP HASH160 <pubKeyHash> OP\_EQUALVERIFY OP\_CHECKSIG
- P2SH: ... {serialized script} | OP\_HASH160 <scriptHash> OP\_EQUAL
- *•* Lze ale téměř cokoli:
	- matemaࢢcký výraz
	- vstup pro hash
	- DoS

– ...

## Ukládání dat

#### *•* Fuj!

*•* I když se nám to nelíbí, lidé si cestu najdou… Např. zakódováním do adresy příjemce.

## Ukládání dat

- *•* Fuj!
- *•* I když se nám to nelíbí, lidé si cestu najdou… Např. zakódováním do adresy příjemce.
- *•* Důsledek: zanášení množiny UTXO, která je typicky v RAM.

## Ukládání dat

- *•* Fuj!
- *•* I když se nám to nelíbí, lidé si cestu najdou… Např. zakódováním do adresy příjemce.
- *•* Důsledek: zanášení množiny UTXO, která je typicky v RAM.
- *•* Řešení: standardizace *OP\_RETURN skriptu* pro až ƋƇ B dat.
	- 40 B je dost na 32B hash + nějaký rozlišovací identifikátor.
	- Výstupy s ࢤmto skriptem jsou z definice neutraࢢtelné, proto nosívají nulovou částku.

#### O úroveň výše: bloky

- *•* Těžaři zvalidované transakce seskupují do bloků.
- *•* Každý blok opatří razítkem *proof of work* (PoW).
	- PoW je založený na anࢢspamové myšlence hashcash.
	- V Bitcoinu SHAƉƌҚd.
	- Hash musí být menší než aktuální regulační hodnota, tzv. obࢤžnost.
	- Vytvořit validní blok tak je výpočetně náročné.
- *•* Za svou práci si těžaři připíší odměnu ve formě
	- a) transakčních poplatků ze všech transakcí v daném bloku,
	- b) nové emise

do tzv. coinbase transakce, která nemá žádné klasické vstupy.

#### Jak se skládají transakce do bloku...

- *•* Fyzicky: za sebe.
- *•* Logicky: do Merklova stromu.
	- Každý vnitřní uzel je tvořen hashem hashů svých potomků.
	- Transakce jsou až v listech.
	- Pokud je potomek jen jeden, vezme se dvakrát.
- *•* Jde o strukturu s řadou výhod, např.:
	- malý důkaz přítomnosࢢ transakce v bloku,
	- možnost prořezávání stromu,
	- do hashe bloku se počítá jen kořenový hash Merklova stromu transakcí.

#### ...a bloky do řetězce

- *•* V záhlaví obsahuje každý blok hash toho předchozího (genesis blok samé nuly).
- Vytváří se tak kontinuální, nepřeskládatelná a nepřerušitelná kontinuita transakční historie.

#### ...a bloky do řetězce

- *•* V záhlaví obsahuje každý blok hash toho předchozího (genesis blok samé nuly).
- Vytváří se tak kontinuální, nepřeskládatelná a nepřerušitelná kontinuita transakční historie.
- Čím je blok hlouběji, tím více výpočetní práce ho kryje.
	- K jeho modifikaci/nahrazení by bylo nutné znovu vytěžit i všechny bloky v řetězci nad ním.
	- Tedy čím je blok hlouběji, ࢤm je i bezpečnější.
- *•* Odtud i počet potvrzení transakce.

Pro zajímavost srovnání výkonu

Nejvýkonnější superpočítač podle TOP500.org - Sunway TaihuLight: teoretický výkon 125.436 TFLOP/s (10M6 jader, 15M3W spotřeba)

Výkon bitcoinové sítě: **21,2 ZFLOP/s** (1,67 Eh/s)

## Pro zajímavost srovnání výkonu

Nejvýkonnější superpočítač podle TOP500.org – Sunway TaihuLight: teoretický výkon 125.436 TFLOP/s (10M6 jader, 15M3W spotřeba)

Výkon bitcoinové sítě: **21,2 ZFLOP/s** (1,67 Eh/s)

1 → kilo → mega → giga → tera → peta → exa → zetta → yotta

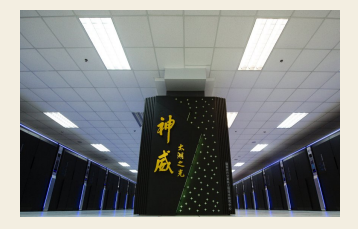

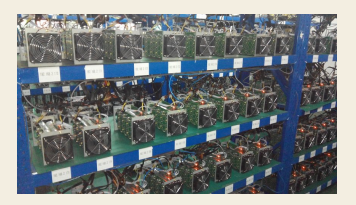

*•* Útoky: ƌƈ%, Sybil, sociální inženýrství, …

- *•* Útoky: ƌƈ%, Sybil, sociální inženýrství, …
- *•* Peníze na serveru.

- *•* Útoky: ƌƈ%, Sybil, sociální inženýrství, …
- *•* Peníze na serveru.
- *•* Nešifrované úložiště klíčů.

- *•* Útoky: ƌƈ%, Sybil, sociální inženýrství, …
- *•* Peníze na serveru.
- *•* Nešifrované úložiště klíčů.
- *•* Nezálohované klíče.

- *•* Útoky: ƌƈ%, Sybil, sociální inženýrství, …
- *•* Peníze na serveru.
- *•* Nešifrované úložiště klíčů.
- *•* Nezálohované klíče.
- *•* "Debianní klíče."

- *•* Útoky: ƌƈ%, Sybil, sociální inženýrství, …
- *•* Peníze na serveru.
- *•* Nešifrované úložiště klíčů.
- *•* Nezálohované klíče.
- *•* "Debianní klíče."
- *•* "Konstantní náhoda."

- *•* Útoky: ƌƈ%, Sybil, sociální inženýrství, …
- *•* Peníze na serveru.
- *•* Nešifrované úložiště klíčů.
- *•* Nezálohované klíče.
- *•* "Debianní klíče."
- *•* "Konstantní náhoda."
- *•* Slabá náhoda (Android: SecureRandom).

- *•* Útoky: ƌƈ%, Sybil, sociální inženýrství, …
- *•* Peníze na serveru.
- *•* Nešifrované úložiště klíčů.
- *•* Nezálohované klíče.
- *•* "Debianní klíče."
- *•* "Konstantní náhoda."
- *•* Slabá náhoda (Android: SecureRandom).
- *•* Tvárnost (malleability) podpisů.

- *•* Útoky: ƌƈ%, Sybil, sociální inženýrství, …
- *•* Peníze na serveru.
- *•* Nešifrované úložiště klíčů.
- *•* Nezálohované klíče.
- *•* "Debianní klíče."
- *•* "Konstantní náhoda."
- *•* Slabá náhoda (Android: SecureRandom).
- *•* Tvárnost (malleability) podpisů.
- *•* Cloud…

- *•* Útoky: ƌƈ%, Sybil, sociální inženýrství, …
- *•* Peníze na serveru.
- *•* Nešifrované úložiště klíčů.
- *•* Nezálohované klíče.
- *•* "Debianní klíče."
- *•* "Konstantní náhoda."
- *•* Slabá náhoda (Android: SecureRandom).
- *•* Tvárnost (malleability) podpisů.
- *•* Cloud…

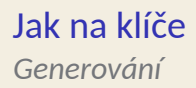

- **•** Praxe ukazuje, že nejspolehlivější je deterministické generování klíčů.
- *•* Průkopníkem byl klient Electrum.
- Později standardizováno jako BIPOO32.

#### Jak na klíče *Generování*

- **•** Praxe ukazuje, že nejspolehlivější je deterministické generování klíčů.
- *•* Průkopníkem byl klient Electrum.
- Později standardizováno jako BIPOO32.
- *•* **Další výhoda:** elipࢢcké křivky umožňují generovat zvlášť veřejné klíče a zvlášť soukromé.

#### Jak na klíče *Uchovávání*

- ƈ. Vždy jedině šifrovaně.
- Ɖ. Zálohovat!
- 3. Pozor na viry a malware...
- Ƌ. Nenechávat na serveru.
- *•* Off-line (air-gapped) počítač je dobrá cesta.
- Lze použít k tisku "papírové peněženky".
- **•** Kovová "peněženka" na dlouhodobé skladování.
- *•* Trezor.

## Bitcoinový Trezor

- *•* Jednoduchý jednoúčelový počítač.
- *•* Jediné místo, kde jsou dostupné soukromé klíče.
- *•* Veškeré klíče se generují za běhu, ukládá se jenom semínko.
- *•* Pro podepisování nepoužívá náhodná čísla.
- *•* USB HID zařízení *⇒* nejsou třeba ovladače.

## Limity anonymity

- Jednotlivá bitcoinová adresa (1...) či transakce vypadají anonymně...
	- ...a v bitcoinové síti jsou (byť pod Sybil útokem méně).
- *•* Anonymitu snižuje např.:
	- recyklace adres,
	- slučování peněz z různých adres,
	- zveřejňování adresy se svou idenࢢtou/IP adresou.
- *•* Analýza transakčních toků spolu s externími vstupy umí dosáhnout až deanonymizace.
	- Zejména shlukováním adres jednoho člověka.
	- Procházení pračkami/mixéry; CoinJoin Sudoku; BitIodine.
- *•* WalletExplorer.com projekt Aleše Jandy aka *kybl*a

*•* CoinJoin – smícháme naše vstupy a výstupy!

- *•* CoinJoin smícháme naše vstupy a výstupy!
- "Merge avoidance" algoritmy pro volbu výstupů.

- *•* CoinJoin smícháme naše vstupy a výstupy!
- "Merge avoidance" algoritmy pro volbu výstupů.
- "Stealth addresses" odesílatel generuje cílovou adresu.

- *•* CoinJoin smícháme naše vstupy a výstupy!
- "Merge avoidance" algoritmy pro volbu výstupů.
- "Stealth addresses" odesílatel generuje cílovou adresu.
- *•* "Reusable payment codes" vylepšená varianta SA.

- *•* CoinJoin smícháme naše vstupy a výstupy!
- "Merge avoidance" algoritmy pro volbu výstupů.
- "Stealth addresses" odesílatel generuje cílovou adresu.
- *•* "Reusable payment codes" vylepšená varianta SA.
- *•* Zero knowledge proofs → Zerocoin, Zerocash → z.cash.

- *•* CoinJoin smícháme naše vstupy a výstupy!
- "Merge avoidance" algoritmy pro volbu výstupů.
- "Stealth addresses" odesílatel generuje cílovou adresu.
- *•* "Reusable payment codes" vylepšená varianta SA.
- *•* Zero knowledge proofs → Zerocoin, Zerocash → z.cash.
- Novinka léta 2016: Mimblewimble.

## Mimblewimble

*Aneb všechno je jinak...*

- *•* Anonymní odesílatel, příjemce i částka.
- **•** Transakce existuje jen do doby, než se stane součástí bloku.
- *•* Je ověřitelné, že součty neznámých částek sedí.
- *•* Utracené výstupy můžete v klidu smazat.
- Podle autora by dnešní Mimblewimble-Bitcoin měl třetinový objem.

## Mimblewimble

*Aneb všechno je jinak...*

- *•* Anonymní odesílatel, příjemce i částka.
- Transakce existuje jen do doby, než se stane součástí bloku.
- *•* Je ověřitelné, že součty neznámých částek sedí.
- *•* Utracené výstupy můžete v klidu smazat.
- Podle autora by dnešní Mimblewimble-Bitcoin měl třetinový objem.
- *•* Cena: žádné skripty…

## Problém nafukování blockchainu

- *•* Zcash na to trpí extrémně.
- *•* "Řešením" je Moorův zákon…
- Satoshi Nakamoto navrhl 2 řešení:
	- a) prořezávání starých bloků,
	- b) Simple Payment Verification.
- *•* Klient Electrum přidává servery.
- Alternativním řešením je miniblockchain.

#### Problém adres

- V kryptoměnách používané adresy jsou uživatelsky nepřívětivé.
- *•* V anonymních kryptoměnách je to ještě horší.
- Žádné centralizované řešení se neuchytilo.

#### Problém adres

- V kryptoměnách používané adresy jsou uživatelsky nepřívětivé.
- *•* V anonymních kryptoměnách je to ještě horší.
- Žádné centralizované řešení se neuchytilo.
- Novinka 2016: **kryptoadresy.**
- *•* Idea: využijme DNS k vybudování systému, jako je e-mail, který bude překládat aliasy michal@send.cash na původní adresy/idenࢢfikátory.
- *•* Univerzální koncept i pro další aplikace s kryptografickými identifikátory (ale i třeba pro IBAN...).

• Chytré využití 2/2 multisig schématu.

- Chytré využití 2/2 multisig schématu.
- V rámci blockchainu se ustaví kanál s omezenou životností.

- Chytré využití 2/2 multisig schématu.
- **•** V rámci blockchainu se ustaví kanál s omezenou životností.
- *•* Jedna strana posílá malé částky peněz, druhá malé kousky protihodnoty.

- Chytré využití 2/2 multisig schématu.
- **•** V rámci blockchainu se ustaví kanál s omezenou životností.
- *•* Jedna strana posílá malé částky peněz, druhá malé kousky protihodnoty.
- *•* Do blockchainu se uloží až uzavírající transakce.

- Chytré využití 2/2 multisig schématu.
- *•* V rámci blockchainu se ustaví kanál s omezenou životnosࢤ.
- *•* Jedna strana posílá malé částky peněz, druhá malé kousky protihodnoty.
- *•* Do blockchainu se uloží až uzavírající transakce.
- *•* Platební kanály ve velkém = **lightning network**.

#### Coincer *Kryptoměny lze směňovat*

- *•* Blockchainy jsou jako nezávislé databáze.
- *•* Skripty ale umožňují vytvořit protokol pro atomickou směnu.
- **•** Nepotřebujeme žádnou třetí stranu.
- Čistě P2P řešení s uspokojivou anonymitou.
- **•** Proč? Dosavadní cracky burz čítají > 20 miliónů dolarů.

## Další aplikace

- *•* Notářská razítka.
- *•* Registr majetku (katastr, obchodní rejstřík, …).
- *•* Namecoin: DNS v blockchainu.
- *•* Férová kasína.
	- SatoshiDice přímo nad blockchainem.
	- V hlavní roli statistika.
- *•* BitMessage anonymní zasílání zpráv.

*•* …

## Výzva: Jak přeložit "blockchain"?

- Čeština ani slovenština nemají překlad pro "blockchain".
- *•* "Řetězec bloků" se absolutně nechytl.
- Startuji iniciativu za český překlad.
- *•* Idea: sesbírejme všechny návrhy, hlasujme a nejlepší vyberme.
- *•* kybl pro věc věnuje doménu blockchain.cz.

## Výzva: Jak přeložit "blockchain"?

- Čeština ani slovenština nemají překlad pro "blockchain".
- *•* "Řetězec bloků" se absolutně nechytl.
- Startuji iniciativu za český překlad.
- *•* Idea: sesbírejme všechny návrhy, hlasujme a nejlepší vyberme.
- *•* kybl pro věc věnuje doménu blockchain.cz.
- *•* **Teď:** kdo naprogramuje podpůrný web? :c)

# V kryptoměnách je budoucnost!